BYRYAN JONES Collegian Sports Writer

## Berger shines in boaters' win

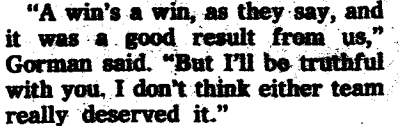

 $\frac{1}{2}$  FLEETWOOD. The Irish may  $-$  Page 13 be talking peace on the other side of the ocean, but they sure weren't doing it on the soccer field in this rural Pennsylvania community Saturday night.

Box scores

Instead, the weekend scrap between Penn State and Notre Dame was a bitter, mostly ugly battle for which the word "peace" held little application. The Nittany Lions and Fighting Irish battered each other for over 80 minutes before a hometown hero punched in the winning goal to give the Lions a 1-0 win in front of 5,000 plus fans at Fleetwood High School.

Gorman was mostly content to chalk up the unsightly play to the nerves and anxiety associated with a season opener, but he did see some bright spots. Sophomore Drew Kaufmann played a quiet but solid game at the defensive midfield spot left open by Gavin Reid's graduation, and redshirt freshman Steve Saunders laid his claim to the starting goalkeeper post with an aggressive and intelligent shutout.

goalie Bert Bader and into the far corner of the net. "I just got goose bumps when I

> $\blacksquare$  Fresh off their season-opening win,. the Lions (1-0) take to the field for their first home contest, hosting Cleveland State (1-0) at 7:15 p.m. tonight at Jeffrey Field.

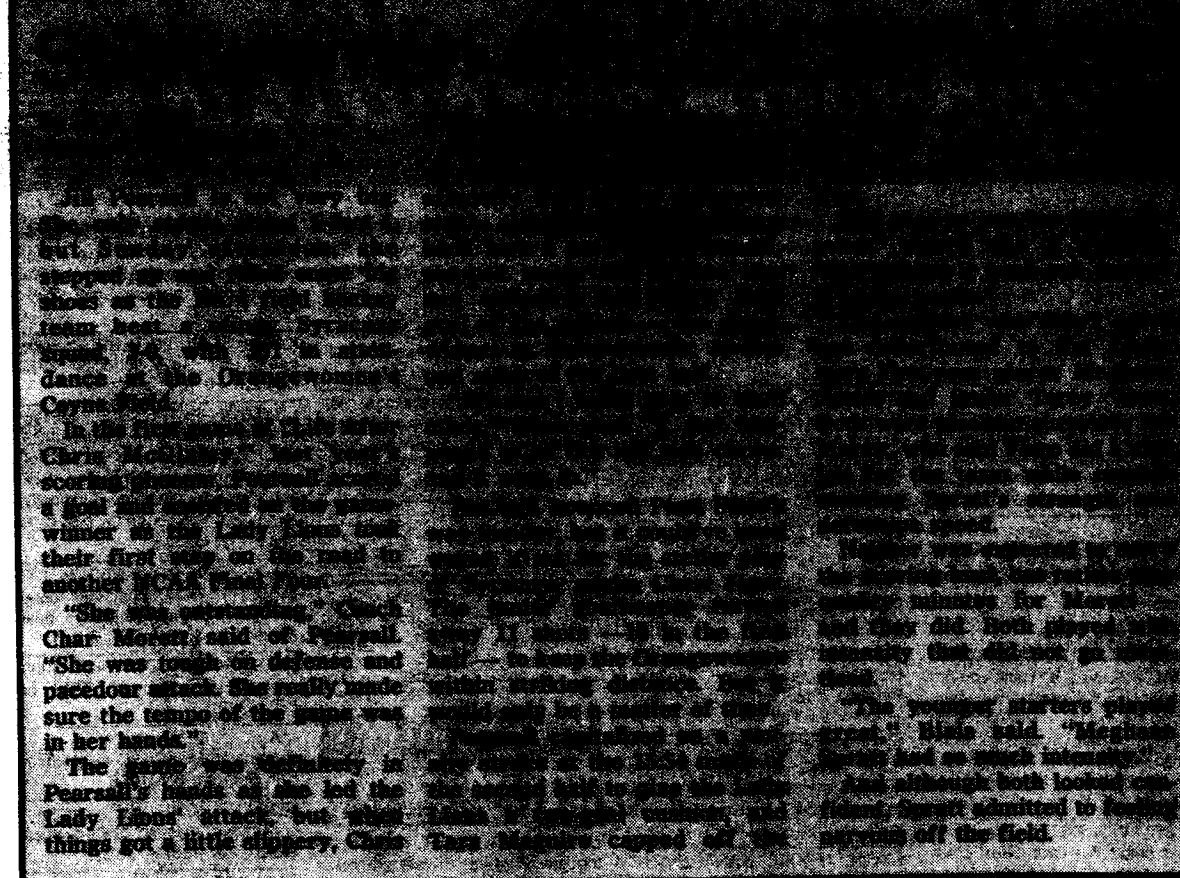

scored," said Berger, who hails from nearby Sinking Spring and attended rival Wilson High School. "It's a great feeling in front of the hometown crowd."

Lion Coach Barry Gorman knew he couldn't have penned a happier ending.

## BARTENDING Get Certified! Your fee **INCLUDES**: You will learn: 10 WEEK CLASS Alcohol Awareness Mixology

"It was a fairy tale, wasn't it?" Gorman said after the game. "To come back to your own neighborhood and score the winning goal against Notre Dame."

> Bartending Handbook T-shirt **Certificate**

Although the ending was fit for a Disney flick, most of the rest of the matchup looked like something out of <sup>a</sup> Stephen King screamer. The game was physical, if not dirty, at times, as neither side could establish and maintain an offense and both seemed to resort to taking out their frustration on each other.

"In the beginning, I was a little nervous, and then everything seemed to come along from there," said Saunders, who made two saves in his first collegiate start. "I think that they really came out to win this game."

Note:

Sophomore forward Travis Berger, seizing the opportunity to star in front of the almost-hometown crowd, scored the game's only goal at the 83-minute, 38-second mark. Taking a cross from senior midfielder Kurt Esser, Berger, standing just outside the 18-yard line, had enough time to line up the shot he sent past Irish

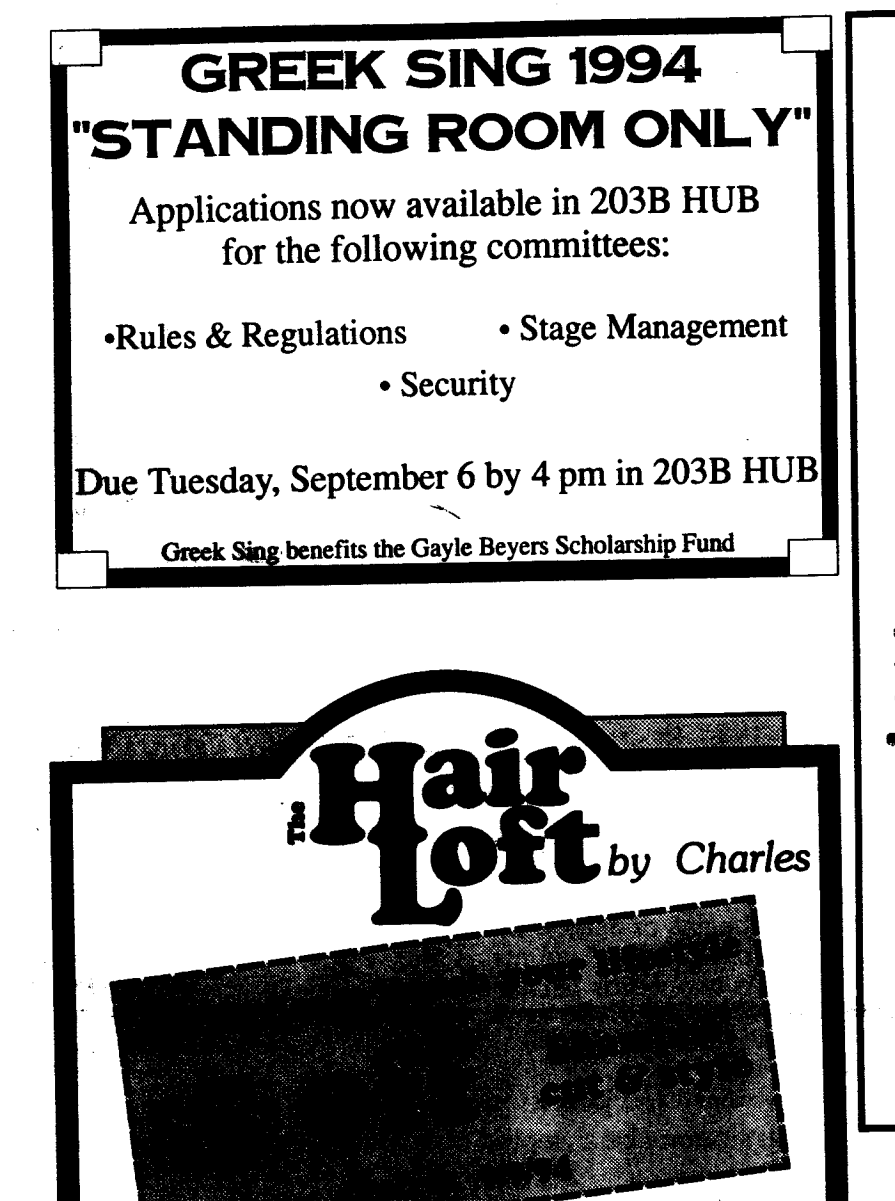

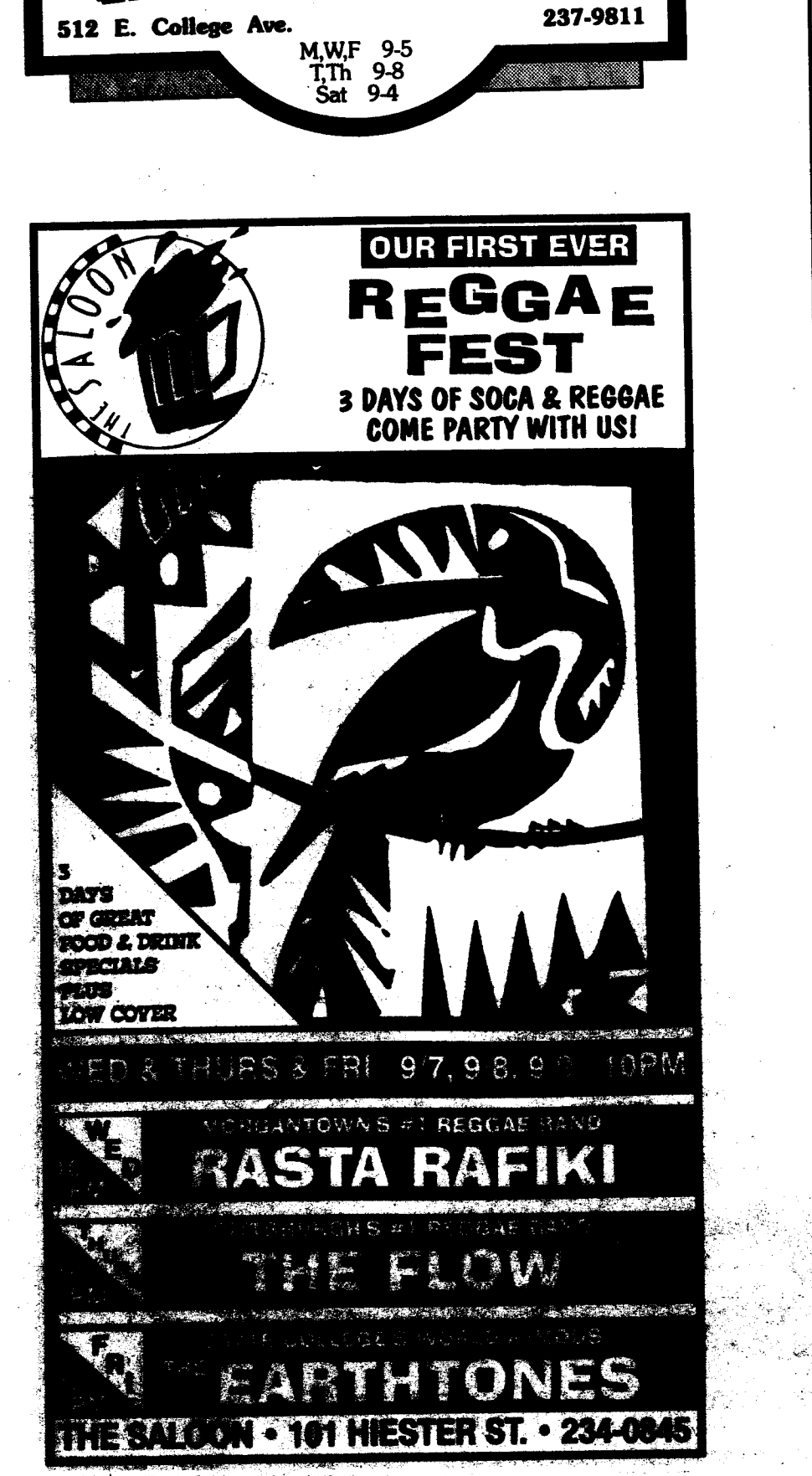

## Agenius figured it out— HP built it in.

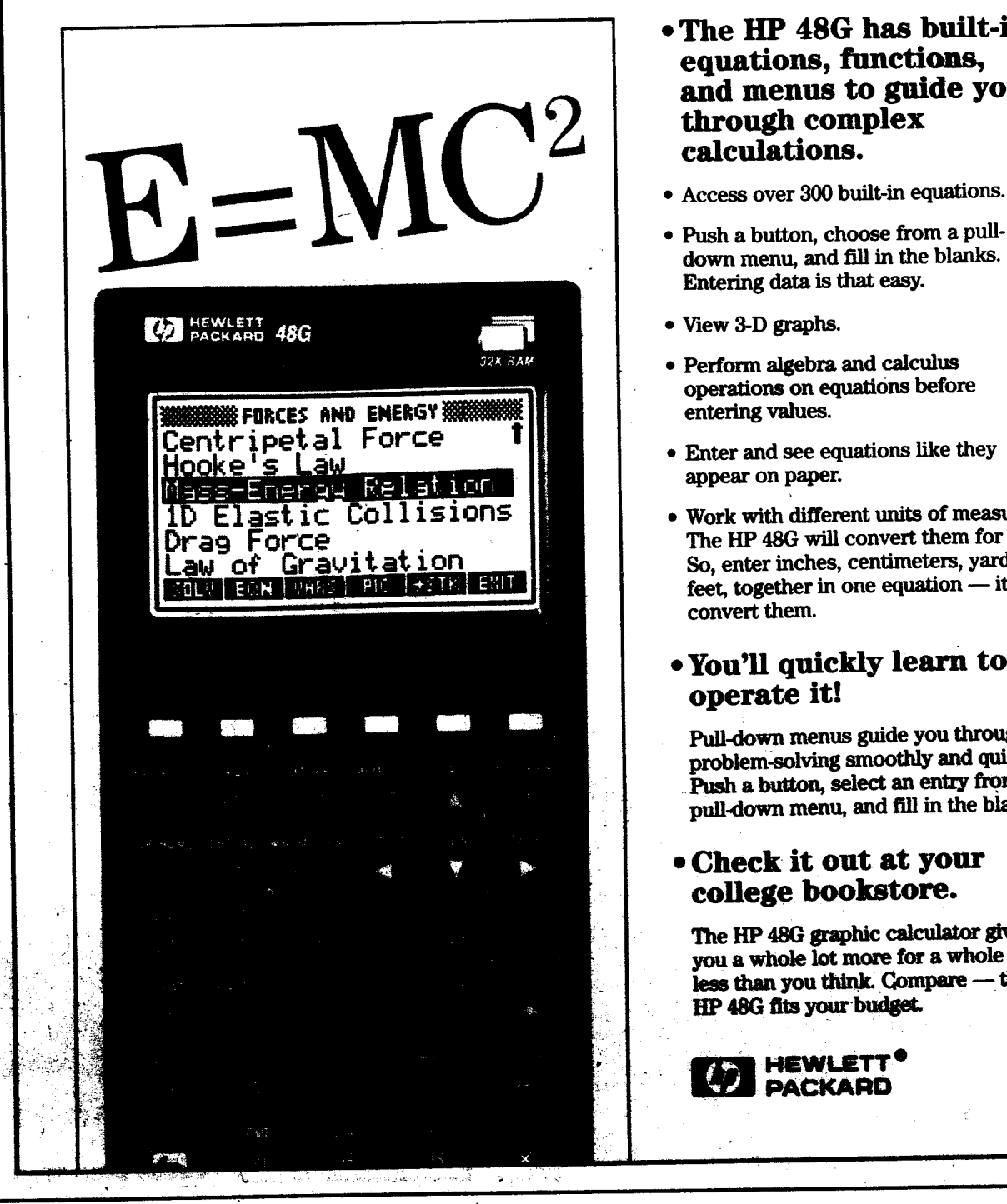

• Check it out at your college bookstore.

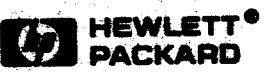

Registration:

Sept. 6,7, and 8 6:oopm-9:oopm 203 Sackett \$B5 fee cash or checks payable to A.C.E.

ASSOCIATION OF COLLEGIATE ENTREPRENEURS  $\star\star$  Early Registration Bonus: \$5 off fee on Sept. 6  $\star\star$ 

**Liability** 

- The HP 48G has built-in equations, functions, and menus to guide you through complex calculations.
- 
- Push a button, choose from a pulldown menu, and fill in the blanks. Entering data is that easy.
- View 3-D graphs
- Perform algebra and calculus operations on equations before entering values.
- Enter and see equations like they appear on paper.
- Work with different units of measure. The HP48G will convert them for you. So, enter inches, centimeters, yards, and feet, together in one equation  $-$  it'll convert them.

## • You'll quickly learn to operate it!

Pull-down menus guide you through problem-solving smoothly and quickly. Push a button, select an entry from the pull-down menu, and fill in the blanks.

The HP 48G graphic calculator gives you a whole lot more for a whole lot less than you think. Compare - the HP 48G fits your-budget.